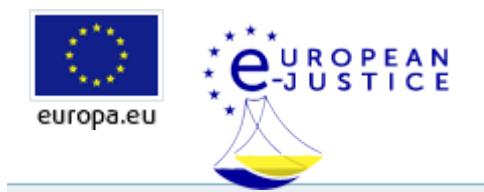

## Procedure per l'esecuzione di una decisione giudiziaria

Quando si ricorre a un giudice, alla fine del processo devono essere garantite due fasi: il giudice deve emettere una decisione, la decisione deve essere eseguita nella pratica.

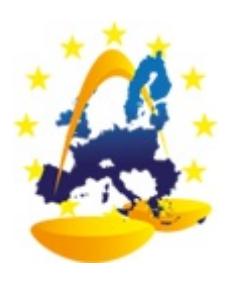

Per obbligare la controparte (convenuto o debitore) a rispettare la decisione del giudice (che condanna per esempio a un pagamento), occorre rivolgersi alle autorità di esecuzione. Solo queste possono obbligare il debitore a pagare, se necessario sollecitando l'intervento delle forze dell'ordine.

Ai sensi del *regolamento Bruxelles I (riformulazione)* che disciplina il riconoscimento e l'esecuzione delle decisioni giudiziarie emesse in cause transnazionali, se si dispone di una sentenza esecutiva emessa in uno Stato membro dell'Unione è possibile rivolgersi alle autorità preposte all'esecuzione in un altro Stato membro in cui, ad esempio, il debitore ha dei beni, senza dover iniziare una procedura intermedia (il regolamento abolisce la procedura di "exequatur"). Il debitore nei confronti del quale si chiede l'esecuzione può domandare all'autorità giudiziaria il diniego dell'esecuzione. Il nome e l'ubicazione degli organi giurisdizionali competenti e di quelli competenti per ulteriori ricorsi figurano qui di seguito.

L'esecuzione forzata tende in generale al recupero di somme di denaro, ma può anche essere diretta a far rispettare un altro tipo di obbligo (l'obbligo di fare o non fare, ad esempio consegnare una merce o terminare un lavoro, oppure non oltrepassare un confine di proprietà).

Sono diverse le procedure europee cui si può ricorrere nelle controversie transfrontaliere di diritto civile (ingiunzione di pagamento europea, procedimento europeo per le controversie di modesta entità,titolo esecutivo europeo), tutte però presuppongono che la decisione giudiziaria sia eseguita conformemente alle norme e alle procedure nazionali proprie dello Stato di esecuzione (solitamente quello in cui risiede il debitore o in cui sono situati i suoi beni).

In pratica è necessario essere in possesso di un titolo esecutivo (una decisione giudiziaria o un atto pubblico) per chiedere l'esecuzione. Le procedure e le autorità competenti (giudici, agenzia di recupero crediti e ufficiali giudiziari) sono designate dalla legge nazionale dello Stato membro nel quale si chiede l'esecuzione.

## Per maggiori informazioni cliccare sulla bandiera del paese desiderato.

Questa pagina è a cura della Commissione europea. Le informazioni contenute in questa pagina non riflettono necessariamente il parere ufficiale della Commissione europea. La Commissione declina ogni responsabilità per quanto riguarda le informazioni o i dati contenuti nel presente documento. Si rinvia all'avviso legale per quanto riguarda le norme sul copyright per le pagine europee.

Ultimo aggiornamento: 18/01/2019